# Работа firewall

# Используем iptables

iptables - это фильтр пакетов. Все сетевые пакеты проходят через него

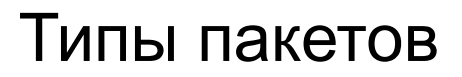

INPUT - это те, которые были отправлены на этот компьютер OUTPUT - отправленные из этого компьютера в сеть FORWARD - это пакеты, которые просто должны быть пересланы дальше, например, если ваш компьютер выступает в качестве маршрутизатора.

## Цепочки правил

Это группы правил которые объединены визуально

Стандартные цепочки это: INPUT OUTPUT FORWARD

То есть по дефолту весь входящий трафик всегда проходит через цепочку INPUT. Для того чтобы он фильтровался нашей цепочкой например FILTERS надо прицепить цепочку FILTERS к INPUT с помощью команды iptables -A INPUT -j FILTERS

# Основные команды iptables

iptables -L -n - Показать весь список правил, с числовым отображением ip iptables -L -n --line-numbers - Показывать номера строк в цепочке правил iptables -A {Цепочка} {Правило} - Вставить правило в самый конец цепочки iptables -I {Цепочка} {Номер строки} {Правило} - Вставить правило в определенное место цепочки iptables -D {Цепочка} {Номер строки} - Удалить определенную строчку в цепочке правил iptables -F - очистить все правила iptables -F {Цепочка} - Удалить все правила в цепочке

#### Правила

**-p** - указать протокол, один из tcp, udp, udplite, icmp, icmpv6,esp, ah, sctp, mh;

- **-s** указать ip адрес устройства-отправителя пакета;
- **-d** указать ip адрес получателя;
- **-i** входной сетевой интерфейс;
- **-o** исходящий сетевой интерфейс;
- **-j** выбрать действие, если правило подошло.

Действия:

**ACCEPT** - разрешить прохождение пакета дальше по цепочке правил;

**DROP** - удалить пакет;

**REJECT** - отклонить пакет, отправителю будет отправлено сообщение, что пакет был отклонен;

**LOG** - сделать запись о пакете в лог файл;

**QUEUE** - отправить пакет пользовательскому приложению.

# Как устроен наш firewall

На каждом нашем сервер есть файл /etc/rc.local - он запускается при старте сервера. На самом деле это просто баш файл который запускает 2 других файла. Вот как он выглядит:

*#!/bin/bash*

*iptables-restore -n /etc/firewall.conf ip6tables-restore -n /etc/firewall6.conf /etc/init.d/fail2ban restart*

*exit 0*

## Наши правила

Если посмотреть на наши правила то можно заметить что мы блочим только весь входящий трафик - A INPUT -j REJECT Только какие то определенные ір или порты оставляем открытыми

Основной цепочкой правил в наших конфигах является FILTERS. Так что если надо найти какой то порт/ір который залочен, то лучше искать там

# fail2ban

Простой в использовании локальный сервис, который отслеживает logфайлы запущенных программ, и на основании различных условий блокирует  $\overline{p}$  IP

Настройки f2b у нас в основом лочат только при неправильном вводе пароля ssh

## В завершении

Я намеренно упустил много моментов про роутинг и маскарад так как это большая тема для разговоров. Так же я у не сильно в ней разбираюсь